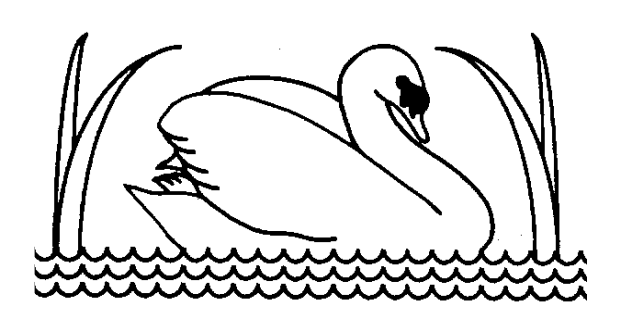

**Lakeside Community Primary School Leyland Road Glascote Tamworth Staffs B77 2SA**

**Tel: 01827 213990**

**Headteacher: Mr N Probert Deputy Headteacher: Miss V Smith**

Thursday, 14 January 2021

Dear Parents/Carers,

We know that some of you may be struggling with accessing Google classroom due to limited devices. We know that for some families, accessing the work on one tablet, laptop, computer or mobile phone can be challenging. However, we have been made aware that Google Classroom can be accessed through PlayStation 4/5 as well as X-Box. For those of you that have either of these consoles, this may also be a way of you being able to access the work. It will not help with the Google Meet sessions highlighted above but it will mean that the children can at least see the learning and then write down their answers if needs be in the book provided by school last term. Please see below for the guides:

## Using Xbox or PlayStation to access Google Classroom

Xbox

- 1. Turn on your Xbox.
- 2. Go into my games and apps.
- 3. Find Microsoft Edge and select.
- 4. Type in a search for 'Google Classroom'.
- 5. Click on the link and log in to Google Classroom using your school email address and password.
- 6. You should then be able to navigate through Google classroom as you would do in school or on another device.
- 7. You can move around the screen using your Xbox controller.

## PlayStation

- 1. Turn your PlayStation on.
- 2. Go to the library and find options for games and applications.
- 3. Go into applications and you will find the internet browser icon (it is WWW with dots around it).
- 4. Type '[classroom.google.com](https://classroom.google.com/) into the browser as you would on any other device. This should take you to the page where you can log in using your Google Classroom details.
- 5. You can then navigate through Google classroom as you would do in school or on another device.

If you are having difficulty accessing any of your learning, please contact your class teacher using the class email.

Thank you.

Yours sincerely

 $\frac{1}{\sqrt{2\pi}}\sum_{i=1}^n\frac{1}{\sqrt{2\pi}}\left(\frac{1}{\sqrt{2\pi}}\right)^2\left(\frac{1}{\sqrt{2\pi}}\right)^2\left(\frac{1}{\sqrt{2\pi}}\right)^2\left(\frac{1}{\sqrt{2\pi}}\right)^2\left(\frac{1}{\sqrt{2\pi}}\right)^2\left(\frac{1}{\sqrt{2\pi}}\right)^2\left(\frac{1}{\sqrt{2\pi}}\right)^2\left(\frac{1}{\sqrt{2\pi}}\right)^2\left(\frac{1}{\sqrt{2\pi}}\right)^2\left(\frac{1}{\sqrt{2\pi}}\right)^2\left(\frac{1}{$ 

**Mr N. Probert (Headteacher)**